# Admission App

## Landing Page

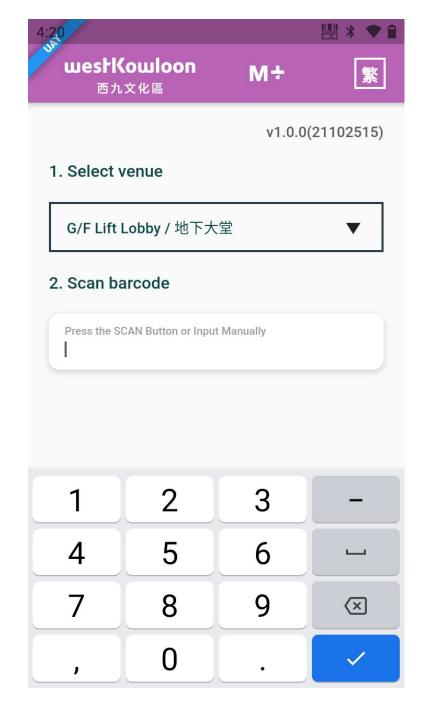

### Select Venue

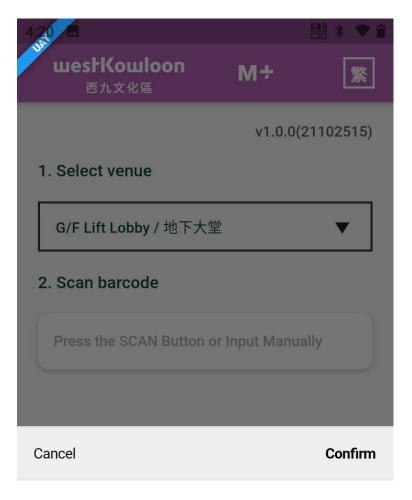

#### G/F Lift Lobby / 地下大堂

G/F Escalator / 扶手電梯 B1 Lift Lobby / B1 升降機大堂

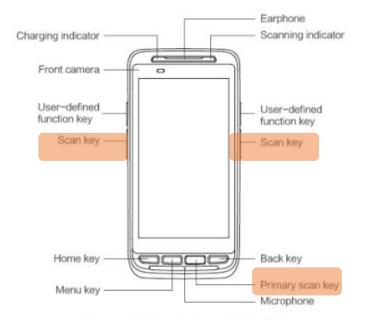

Figure 1-1 Front view of iData 50

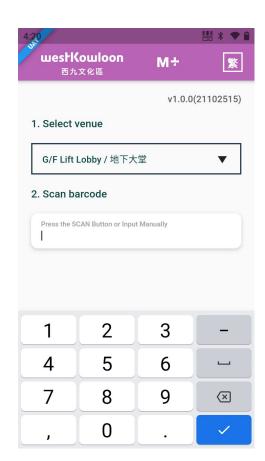

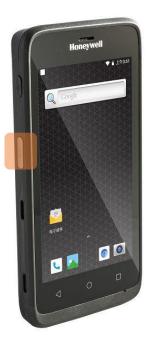

# Scan or Manual input

### Scan Result -Successful

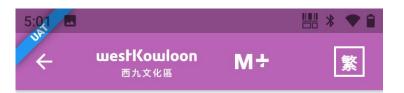

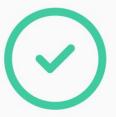

#### Valid Membership

Name: 20211004 Young Member C (Youth) Test

Member ID: 10011547

Member Tier: M+ Young Member - Child

Expiry date: 2022-10-17

Scan next one

# Scan Result - Fail

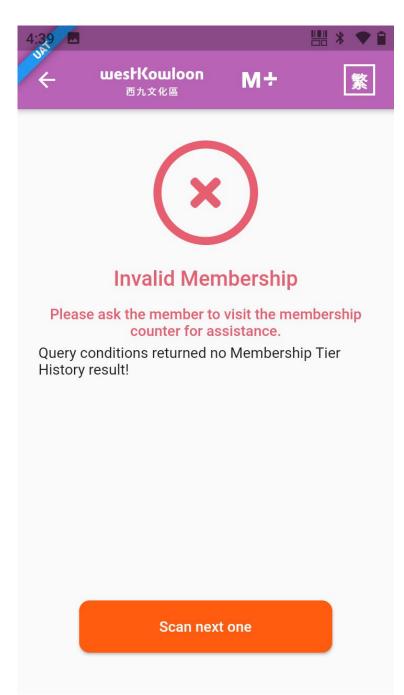

# Eligibility Check

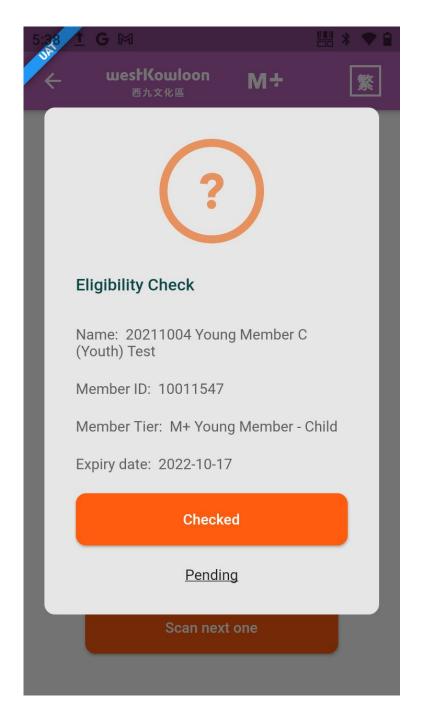